## **Inscription of speakers for National Statements**

➤ Go to
https://delegate.un.int
and login to
e-deleGATE, Secure
Portal for Delegates

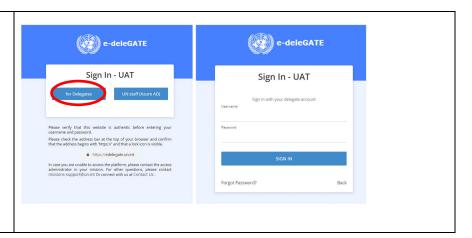

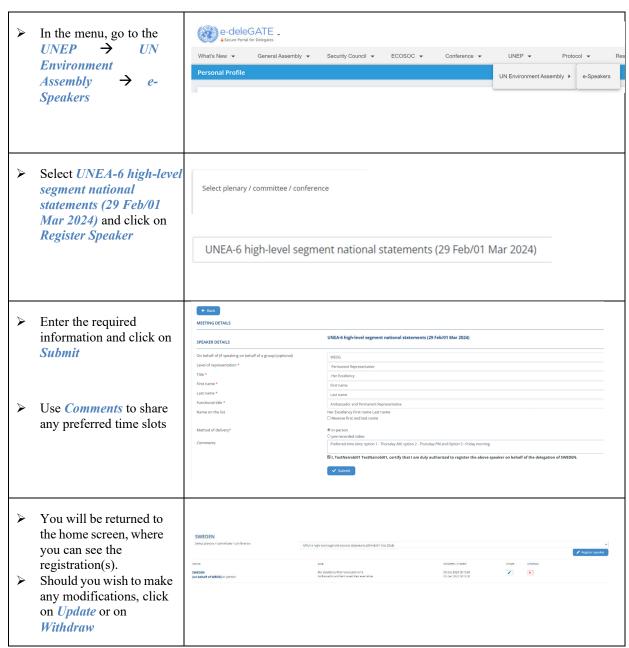